# symfony

A placeholder that you can put in any of the view elements (in the layout, a template, or a partial). Filling this placeholder is just like setting a variable. The filling code is stored globally in the response, so you can define it anywhere (in the layout, a template, or a partial). Slots are very

Template

=

Slot 1

**Template** 

Slot 2

Layout

Slot 2

Layout

useful to define zones meant to display contextual content.

*E.g.: Overriding the 'sidebar' slot content in a template*

a call to the **slot(<slot\_name>)** and **end\_slot()** helpers**.**

Each template has the ability to define the contents of a slot. As slots are meant to hold HTML code, just write the slot code between

 <p>name: <?php echo \$user->getName() ?></p> <p>email: <?php echo \$user->getEmail() ?></p>

<!-- custom sidebar code for the current template-->

The has slot() helper returns true if the slot has been defined before,

Slot 1

**Template** 

Slot 1 Slot 2

USING A SLOT

**To include a slot:** 

<?php include\_slot('<slot\_name>') ?>

**<?php slot('sidebar') ?>**

**To define a slot in a template:** 

<h1>User details</h1>

**<?php end\_slot() ?>**

<div id="sidebar">

providing a fallback mechanism**.**

**To verify if a slot is defined:**  <?php has\_slot('<slot\_name>') ?>

<?php else: ?>

<?php endif; ?>

USING A COMPONENT SLOT

**To set a** <?php in

**<myapp>/config**

defaul com

all: com

located

</div>

.<br><!-- default sidebar code --> <h1>Contextual zone</h1>

 **<?php if (has\_slot('sidebar')): ?>**

*E.g.: Including a 'sidebar' slot in the layout*

main content of the page.</p>

**<?php include\_slot('sidebar') ?>**

+

# VIEW PARTIALS, COMPONENTS, SLOTS and COMPONENT SLOTS

# PARTIALS SLOTS

Reusable chunk of template code. A template can include partials whether it is in the **same module**, in **another module**, or in the **global templates/** directory. **Partials** have **access** to the **usual symfony helpers** and **template shorcuts**, but not to the variables defined in the action calling it, unless passed **explicitly as an argument**.

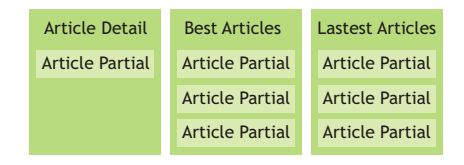

## USING A PARTIAL

Create a file named \_<partial\_name>.php, that contains the partial, in: **<myproject>/apps/<myapp>/modules/<mymodule>/templates/**

### **To include a partial:**

<?php include\_partial('<module>/<partial\_name>', array('<var>'=>\$<var>)) ?>

### **Global partials:**

Should be in: <myproject>/apps/<myapp>/templates/

**To include a global partial:** 

<?php include\_partial('**global**/<partial\_name>') ?>

#### **COMPONENTS A partial with a logic behind**. Template Is like an action, it can pass Headlines Sidebar variables to a template partial, except it's much <u>.................</u> faster. The logic is kept in a Headlines Component : Logic **components.class.php** file  $\overline{\mathsf{v}}$ in the **actions/ directory**, Presentation Headlines Partial and the template is a **regular partial**. You can include components in components, or in the global layout, as in any regular template. USING A COMPONENT **Presentation:** Create a file named **\_<component\_name>.php**, in: **<myproject>/apps/<myapp>/modules/<mymodule>/templates/** ... <?php foreach(\$news as \$headline): ?> <li> <?php echo \$headline->getPublishedAt() ?> <?php echo link\_to(\$headline->getTitle(),'news/show?id='.\$headline->getId()) ?> </li> <?php endforeach ?> ... **Logic:** Create a file named components.class.php, that is the class inheriting from sfComponents, in: **<myproject>/apps/<myapp>/modules/<mymodule>/actions/**  $E.g.: \le 2php$  $class$  newsComponents extends sfComponents{ public function executeHeadline(){  $Sc = new Criteria()$ : \$c->addDescendingOrderByColumn(NewsPeer::PUBLISHED\_AT); \$c->setLimit(5); \$this->news = NewsPeer::doSelect(\$c); } } **To call a component: include\_component('<module>', '<component\_name>', array('<var>'=>\$<var>))** <?php include\_component('news', 'headlines') ?> Components accept **additional parameters** in the shape of an **associative array**. The parameters are available to the **partial under their name**, and in the **component** via the **\$this** object: E.g.: call to the component:

in the component itself: in the \_headlines.php partial: **<?php include\_component('news', 'headlines', array('foo' => 'bar')) ?> <?php echo \$this->foo; ?> // 'bar'**

```
<?php echo $foo; ?> // 'bar'
```
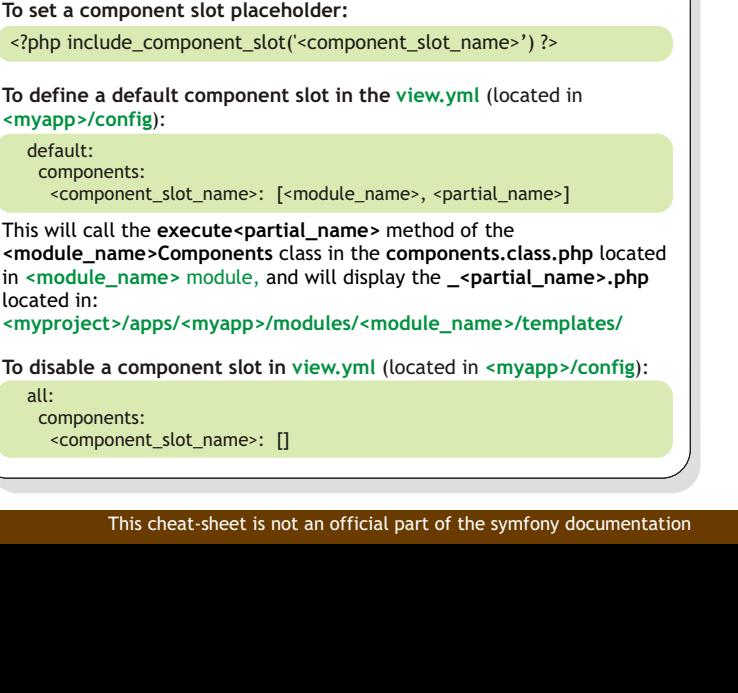

COMPONENT SLOTS

A component which varies according to the module calling it. Component slots are named placeholders that you can declare in the view elements. For a component slot, the **code results** from the **execution** of a **component** and the **name** of this component comes from the **view configuration**. Useful for breadcrumbs, contextual navigations and dynamic insertions.

<p>This zone contains links and information relative to the